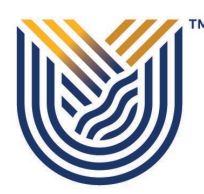

## **P E R S O N A L D E T A I LS**

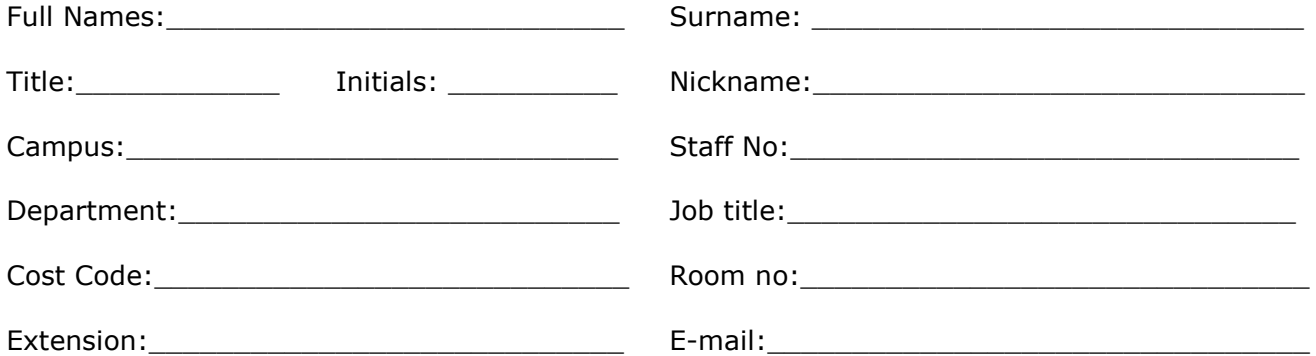

## **T E L E P H O N E**

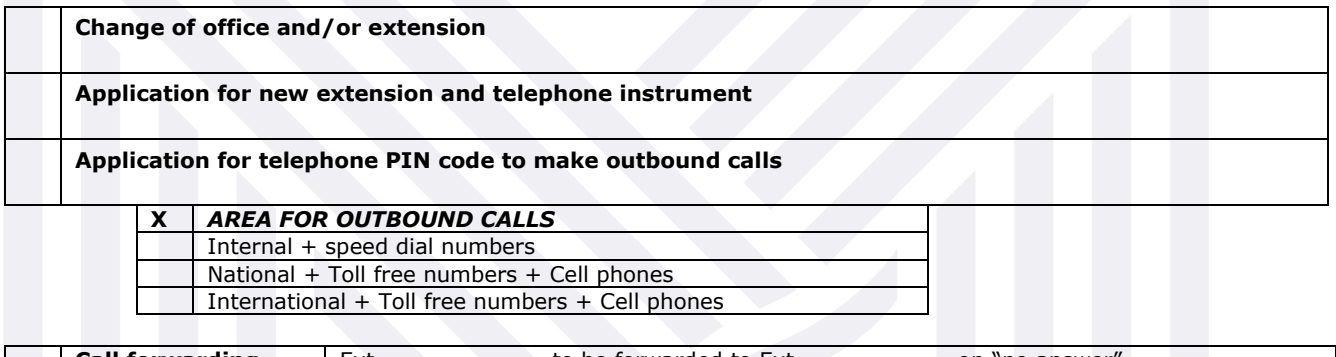

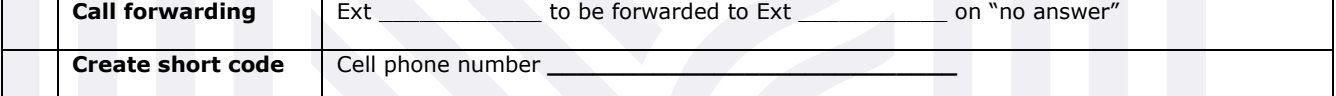

## \_\_\_\_\_\_\_\_\_\_\_\_\_\_\_\_\_\_\_\_\_\_\_ SIGNATURE OF APPLICANT

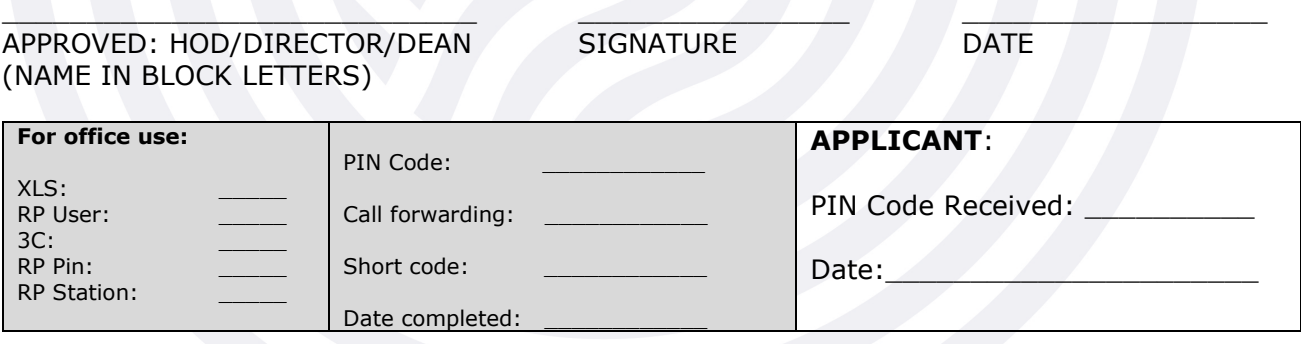